## **InTouch Telephone Dictation Instructions**

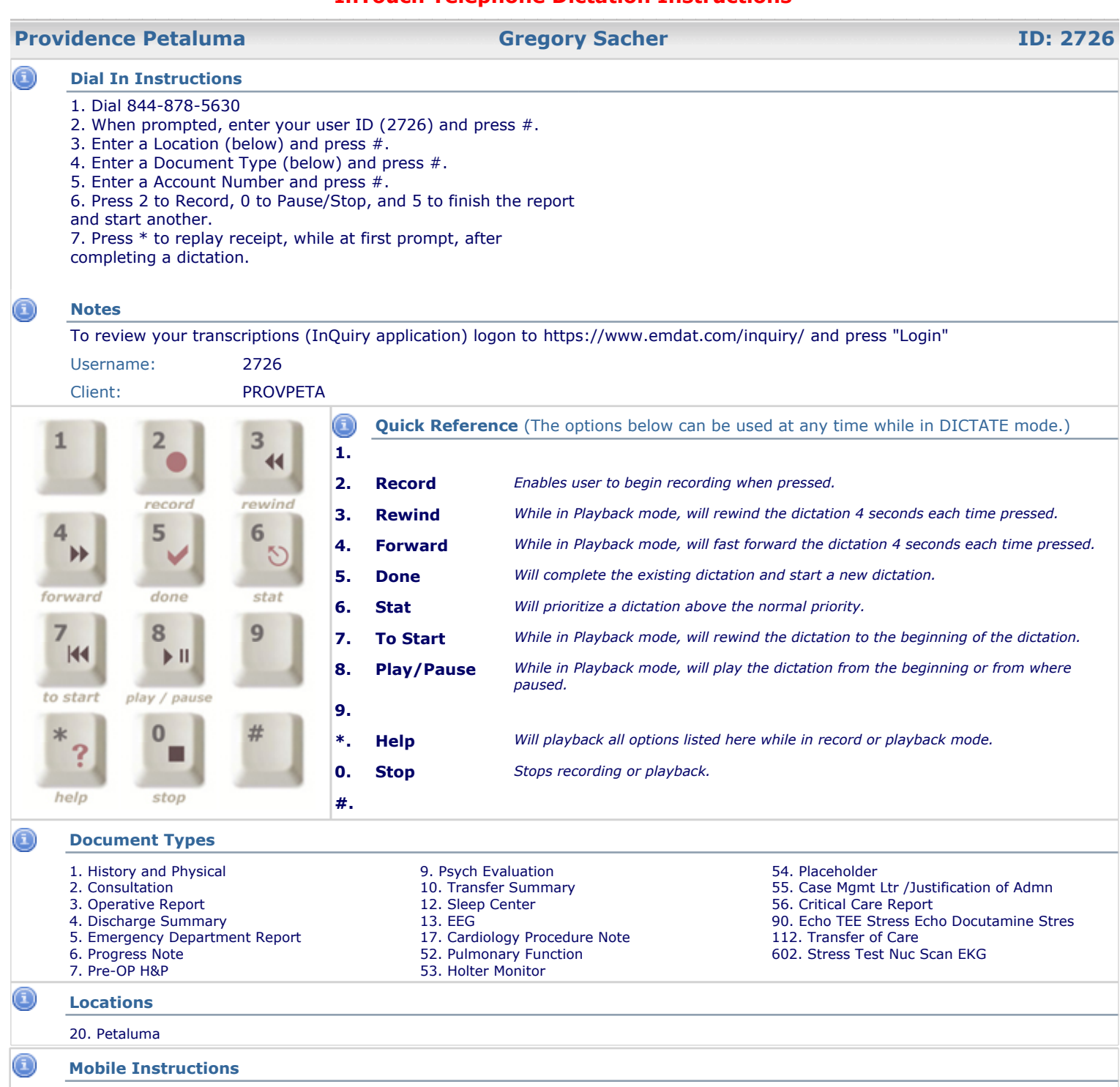

To dictate using an iPhone, go to this link to obtain our App https://itunes.apple.com/us/app/escription-rh-transcription/id927493617?mt=8 or go to the App Store on your iPhone and search for eScription RH.